# **+ AUTODOC CLUB**

## Udskift lambdasonde -**PEUGEOT 308 | CC (4B) |** Brugeranvisning

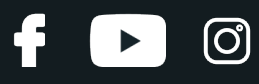

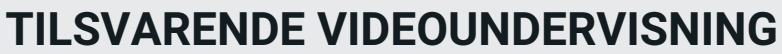

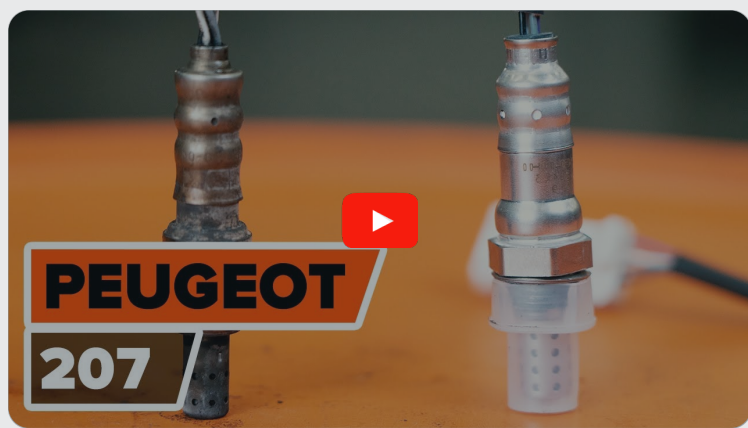

Denne video viser udskiftningensproceduren af en tilsvarende bildel på et andet køretøj

### **Vigtigt!**

Denne udskiftningsprocedure kan bruges til: PEUGEOT 308 I CC (4B) 1.6 THP, PEUGEOT 308 I CC (4B) 1.6 16V, PEUGEOT 308 I CC (4B) 1.6

Trinene kan variere lettere afhængig af bilens udformning.

Denne undervisning er tilblevet baseret på udskiftningsproceduren for en tilsvarende bildel på: PEUGEOT 207 Hatchback 1.6 16V VTi

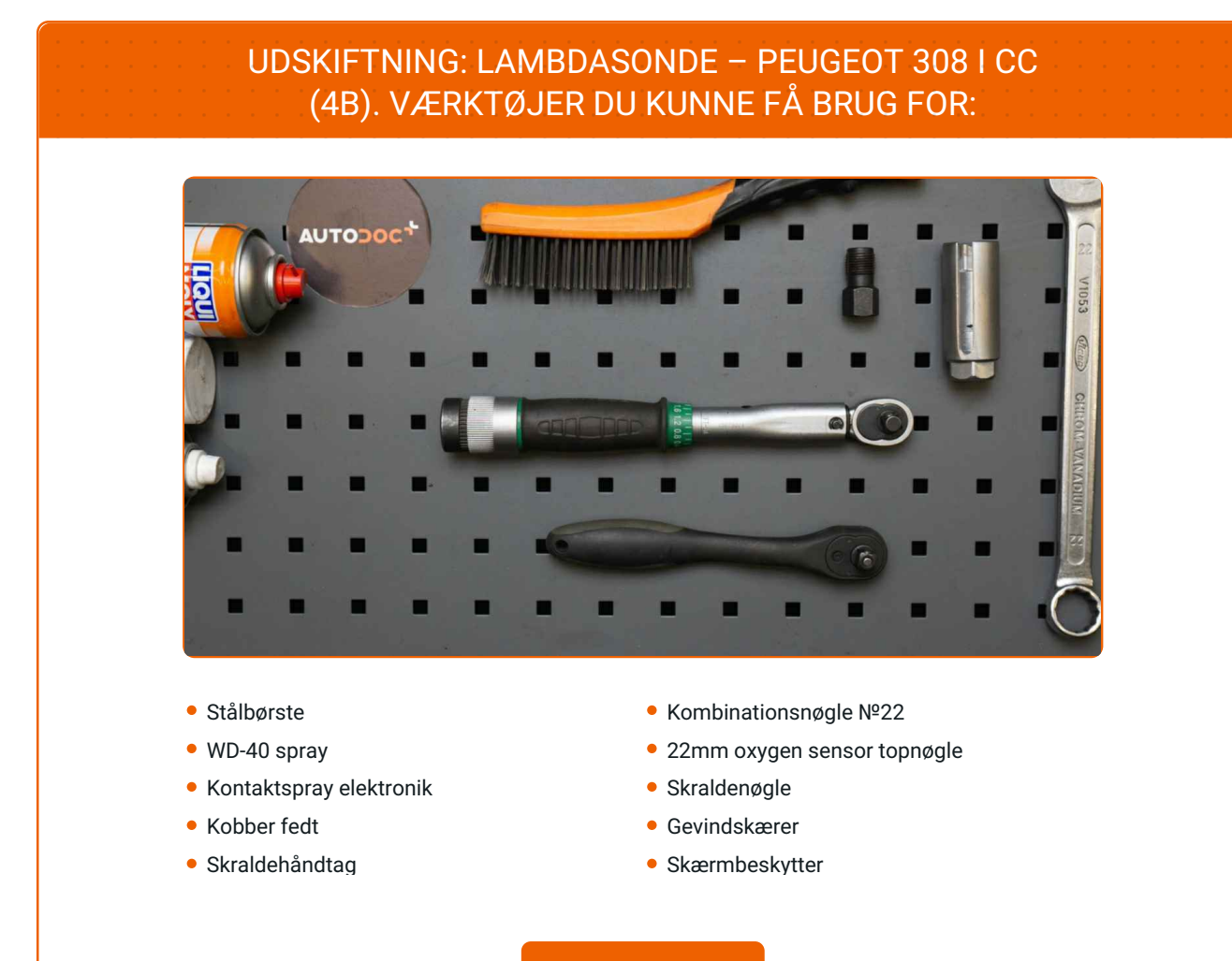

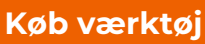

£

 $\odot$ 

 $\blacktriangleright$ 

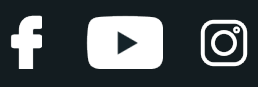

### Udskiftning: lambdasonde – PEUGEOT 308 I CC (4B). AUTODOC eksperter anbefaler:

- Efter anbringelse af oxygen sensoren, nulstil fejlkoden fra den elektroniske kontrolenhed (ECU) og lad ECU'en tilpasse sig selv til den nye sensor.
- Før arbejdet påbegyndes, start motoren og lad den varme op til driftstemperatur.
- Venligst bemærk: alt arbejde der udføres på bilen PEUGEOT 308 I CC (4B) skal foretages når motoren er slukket.

### **1 2**

Åbn motorhjelmen.

Brug et kofanger beskyttelsesdækken for at undgå skader på lak og plastik dele på bilen.

**UDFØR UDSKIFTNING I FØLGENDE RÆKKEFØLGE:**

**3**

Træk stikket ud til oxygen sensoren.

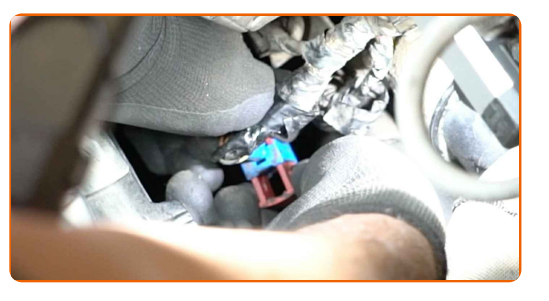

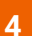

Rengør oxygen sensorens befæstigelse. Brug en stålbørste. Brug WD-40 spray.

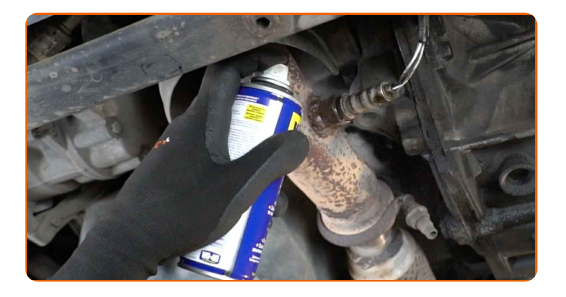

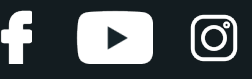

**5**

Skru oxygen sensorens befæstigelse af. Brug en 22mm oxygen sensor topnøgle. Brug en skraldenøgle.

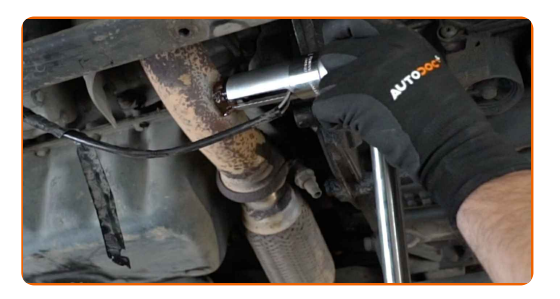

**6**

Fjern oxygen sensoren.

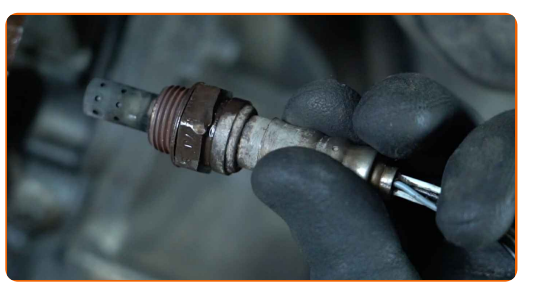

**7**

Rengør oxygen sensorens montagested. Brug WD-40 spray.

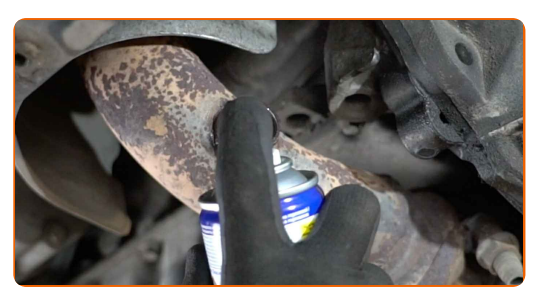

**8**

Skær gevindet til den nye oxygen sensor. Brug en gevindskærer. Brug en skraldenøgle.

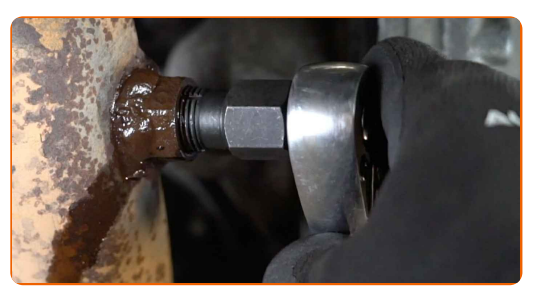

**9**

Behandel oxygen sensoren. Brug kobberfedt.

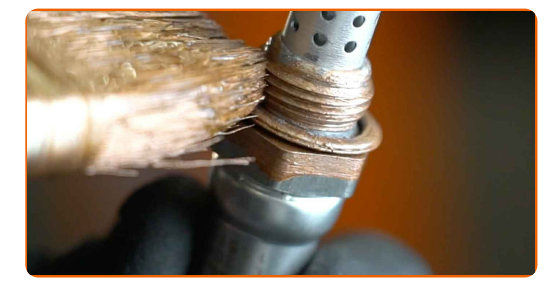

### + AUTODOC CLUB

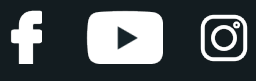

**10**

Installer den nye oxygen sensor.

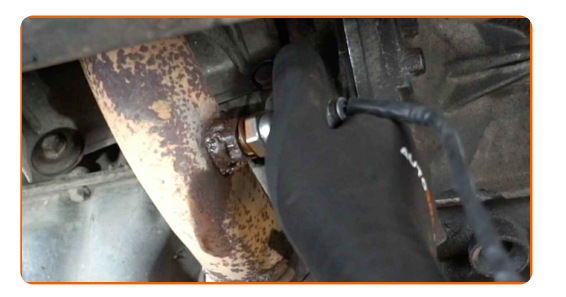

**11**

Stram oxygen sensorens befæstigelse. Brug en kombinøgle № 22. Brug en momentnøgle. Stram den til 47 Nm moment.

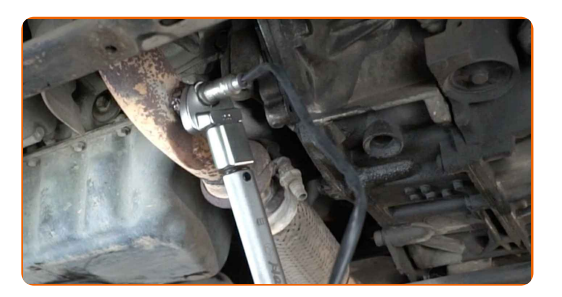

**12**

Behandel oxygen sensoren stikket. Brug dielektrisk fedt.

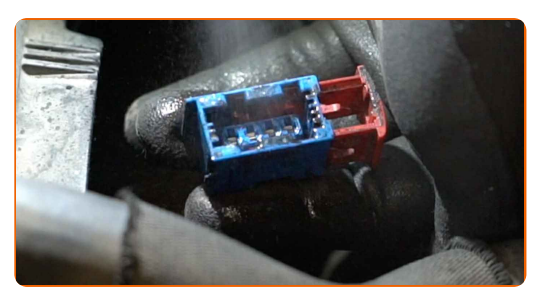

**13**

Isæt oxygen sensor stikket.

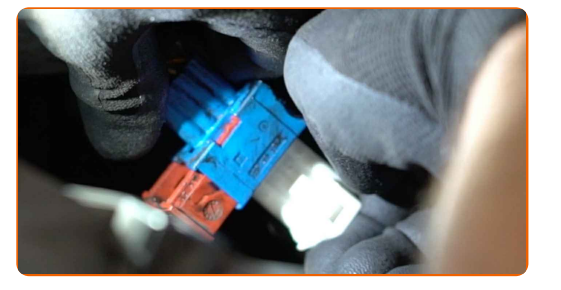

**14**

Fjern kofanger beskyttelsesdækkenet.

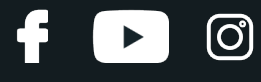

15

Luk motorhjelmen.

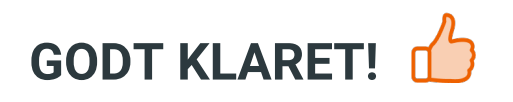

**SE FLERE VEJLEDNINGER** 

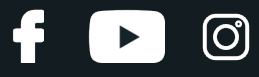

### **AUTODOC — BILDELE I TOPKVALITET TIL GODE PRISER ONLINE**

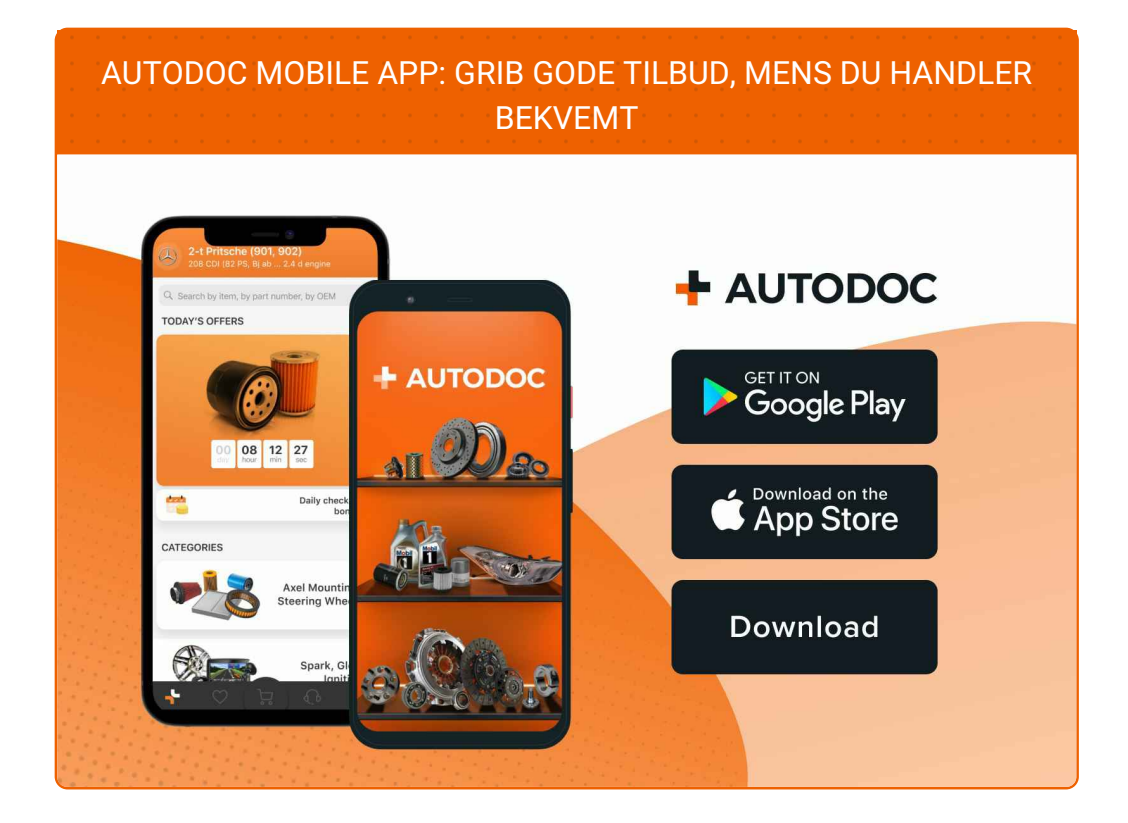

#### **ET STORT UDVALG AF [RESERVEDELE](https://www.autodoc.dk?utm_source=pdf) TIL DIN BIL**

#### **[LAMBDASONDE:](https://www.autodoc.dk/reservedele/lambdasensor-10148?utm_source=pdf) ET BREDT UDVALG**

### **ANSVARSFRASKRIVELSE:**

Dokumentet indeholder kun generelle anbefalinger, som kan være brugbare, når du udfører reparations- eller udskiftningsarbejde. AUTODOC er ikke ansvalig for tab, skader, skader på ejendom, som erhverves under reparations- eller udskiftningsprocessen, på grund af forkert brug eller fejlfortolkning af den angivne information.

AUTODOC er ikke ansvarlig for mulige fejl og usikkerheder i denne guide. Den angivne information er til informative formål og kan ikke erstatte rådgivning fra specialister.

AUTODOC er ikke ansvarlig for forkert eller farlig brug af udstyr, værktøj og bildele. AUTODOC anbefaler på det kraftigste, at man udviser forsigtighed og tjekker sikkerhedsreglerne, når man udfører reparationer eller reparationsarbejde. Husk: brug af bildele af lav kvalitet garanterer dig ikke den nødvendige vejsikkerhed.

© Copyright 2022 – Alt indhold på denne hjemmeside , i særdeleshed tekster, fotografier og grafik er beskyttet af lov om ophavsbeskyttelse. Alle rettigheder, inklusive kopiering, oplysninger fra 3. part, redigering og oversættelse, ejes af AUTODOC GmbH.